# Zmienne - ćwiczenia

Damian Kurpiewski, Krzysztof Skowronek

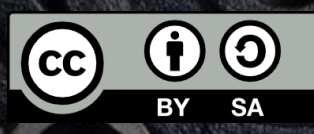

# Opis ćwiczenia

- Trzy pudełka na zmienne
- Pudełka oznaczone literami: A, B, C
- Każde pudełko może przechowywać najwyżej jedną wartość
- Dostępne wartości: jabłko, gruszka
- Dodatkowo: ksero do kopiowania wartości

## Dozwolone operacje

- Skopiowanie wartości:
	- Bierzemy wartość z jednego pudełka, kopiujemy ją (korzystając z ksera), a jej kopię wkładamy do drugiego pudełka
	- Oryginalna wartość pozostaje w pierwszym pudełku
- Inicjalizacja (przypisanie nowej wartości):
	- Bierzemy wartość i wpisujemy ją do pudełka
	- Nowa wartość zastępuje starą stara wartość "znika" (jest zapominana)
- Odczyt:
	- Patrzymy, co znajduje się w pudełku

# Ćwiczenie 1: Podstawienie

# Inicjalizacja

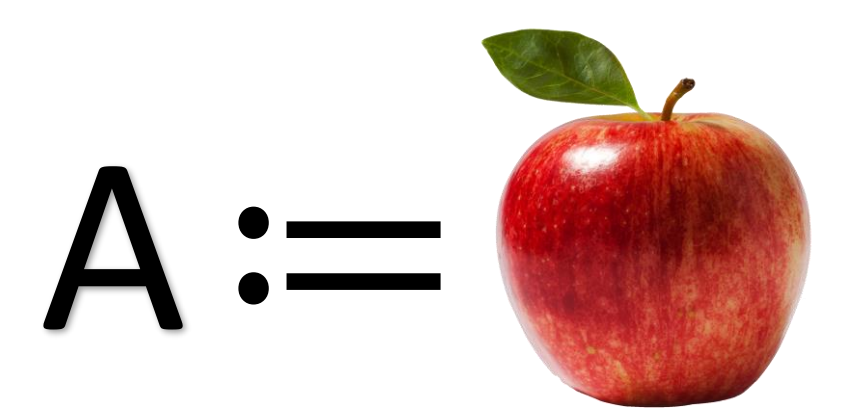

#### Podstawienie

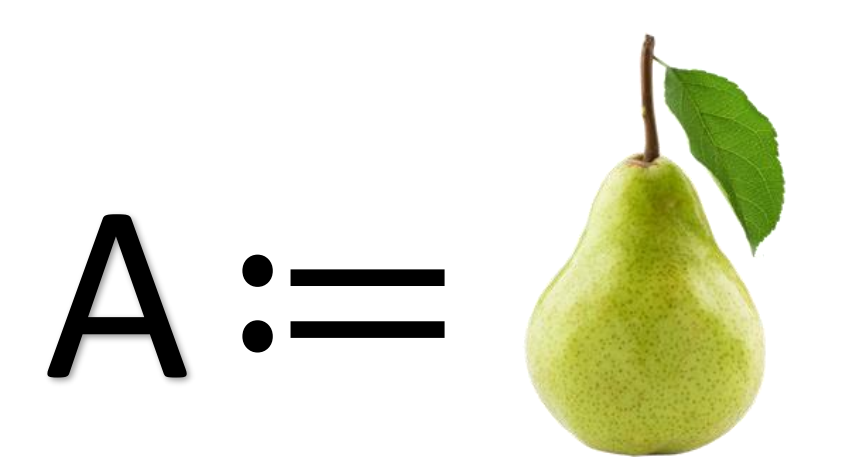

#### Podstawienie

1.  $A :=$  Jabłko 2.  $A := Gruszka$ 

Ze zmiennej A wyrzucana jest dotychczasowa wartość (Jabłko) i wkładana jest nowa wartość (Gruszka)

# Ćwiczenie 2: Kopiowanie

# Inicjalizacja

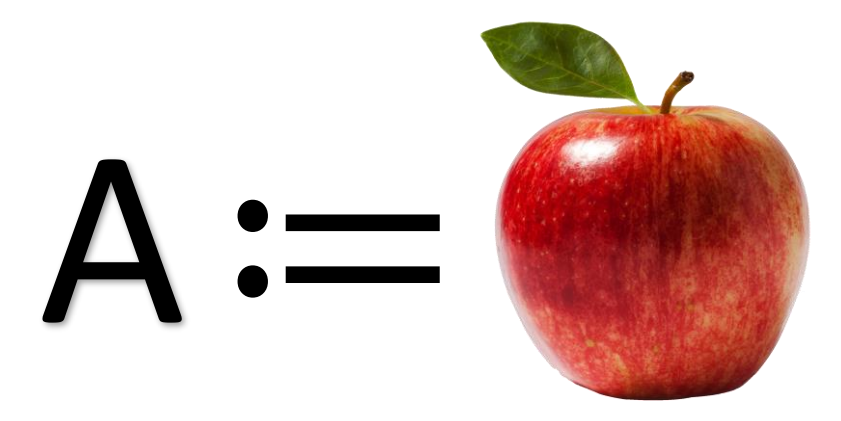

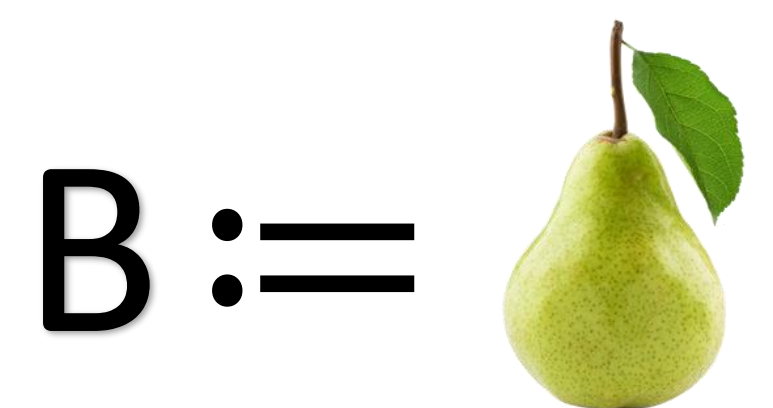

Cel

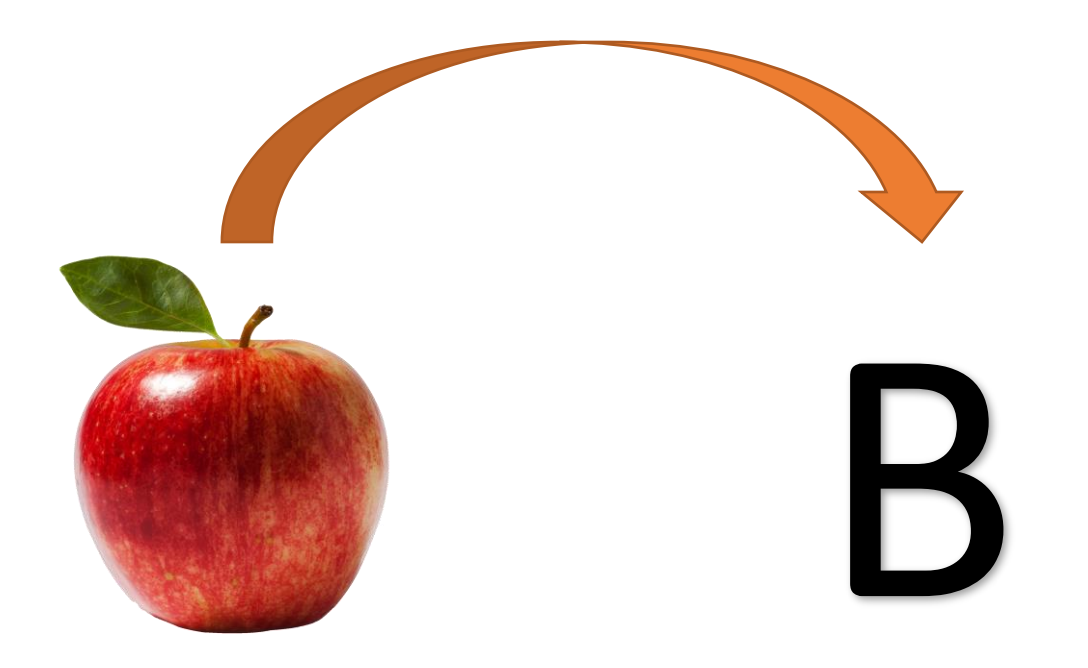

#### Kopiowanie

# $B := A$

#### Kopiowanie Podstawienie zmiennej B wartością zmiennej A

- 1.  $A :=$  Jabłko
- 2.  $B := Gruszka$
- $3. B := A$

Ze zmiennej B wyrzucana jest dotychczasowa wartość (Gruszka) i wkładana jest kopia wartości ze zmiennej A (Jabłko)

# Ćwiczenie 2: Zamiana

# Inicjalizacja

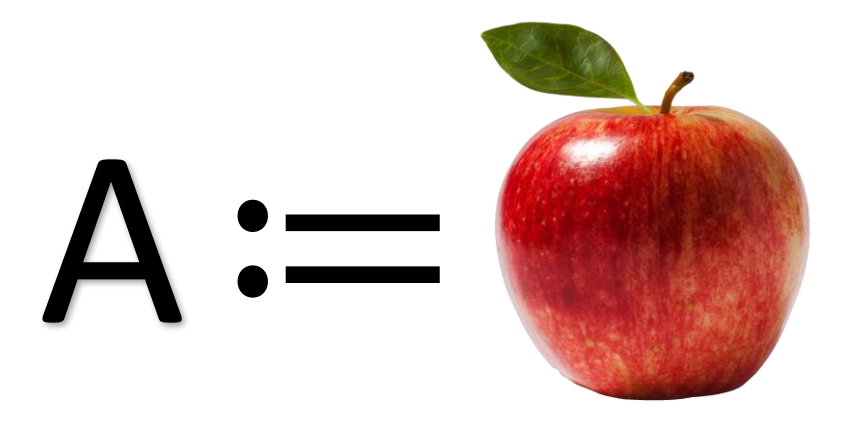

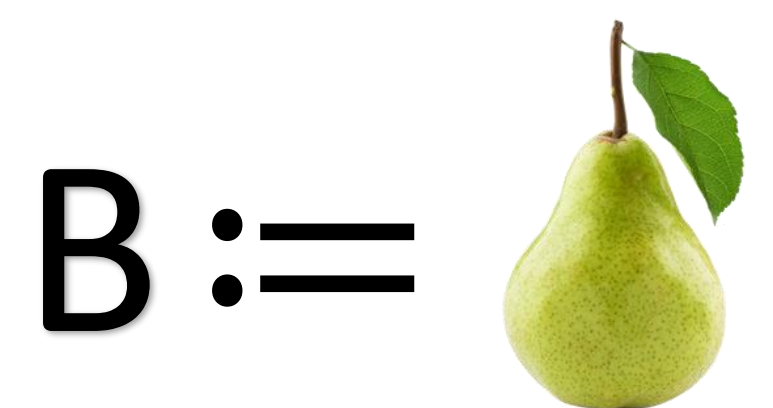

Cel

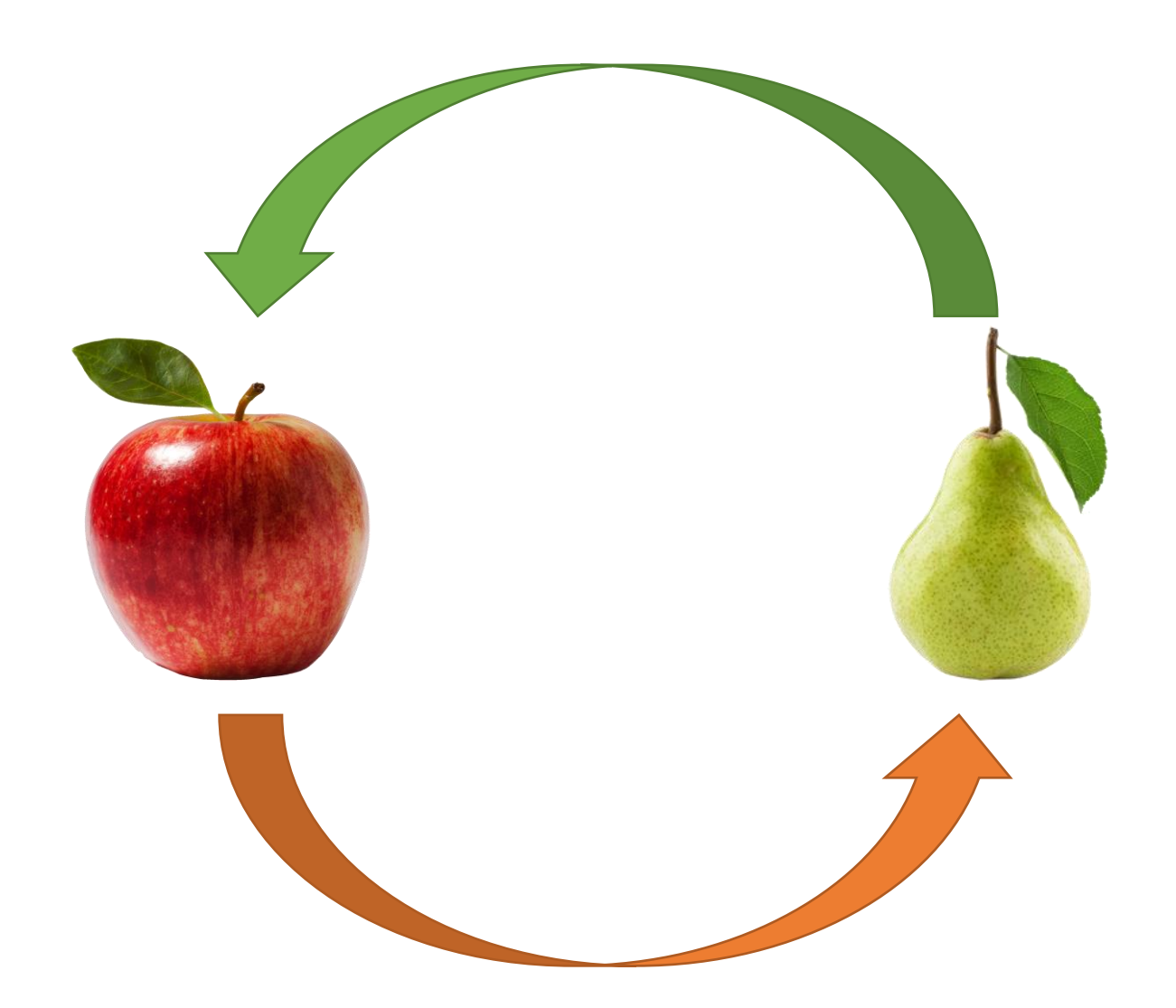

#### Zamiana

- 1.  $A :=$  Jabłko
- 2. B := Gruszka
- 3. ?

#### Zamiana

- 1.  $A :=$  Jabłko
- 2. B := Gruszka
- 3.  $A := B$

**W zmiennej A będziemy mieli właściwą wartość, ale utracimy dotychczasową wartość tej zmiennej.**

#### Zamiana

- 1.  $A :=$  Jabłko
- 2. B := Gruszka
- 3.  $A := B$

W zmiennej A będziemy mieli właściwą wartość, ale utracimy dotychczasową wartość tej zmiennej.

**Wniosek: potrzebujemy trzeciej zmiennej, do skopiowania wartości.**

## Zamiana – algorytm trzeciej ręki

- 1.  $A :=$  Jabłko
- 2. B := Gruszka
- 3.  $C := A$
- 4.  $A := B$
- 5.  $B := C$

#### Zamiana – algorytm trzeciej ręki

- 1. A := Jabłko  $[A =$  Jabłko, B = ?, C = ?]
- 2. B := Gruszka  $[A = Jabk, B = Gruszka, C = ?]$
- 3.  $C := A [A = Jabtko, B = Gruszka, C = Jabtko]$
- 4. A :=  $B [A = Gruszka, B = Gruszka, C = Jabkoj$
- 5. B :=  $C$  [A = Gruszka, B = Jabłko, C = Jabłko]

# Ćwiczenie 4: Porównanie

## Porównanie

- 1. Jeżeli A **==** B, to:
	- 1.  $C :=$  Jabłko
- 2. W przeciwnym wypadku:
	- 1. C := Gruszka

# Inicjalizacja 1

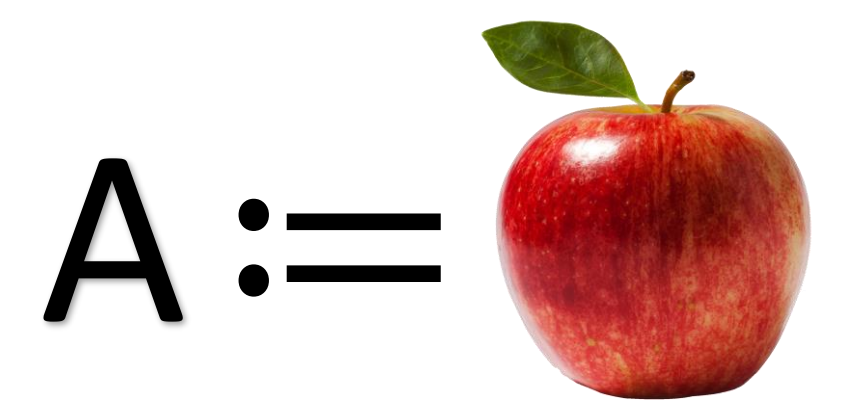

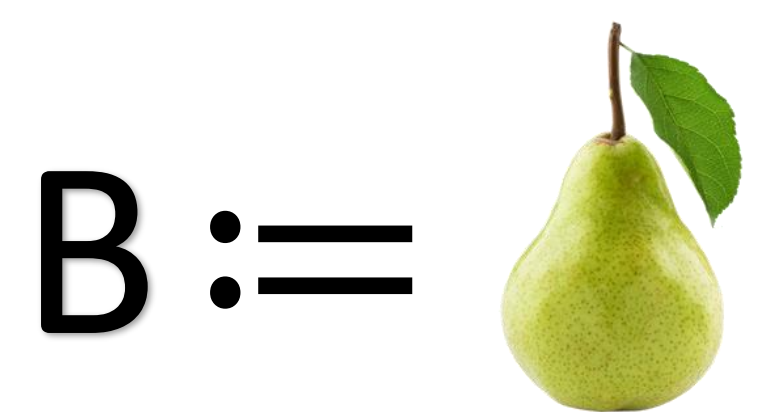

## Porównanie

- 1. Jeżeli A == B, to:
	- 1.  $C :=$  Jabłko
- 2. W przeciwnym wypadku:
	- 1. C := Gruszka

# Inicjalizacja 2

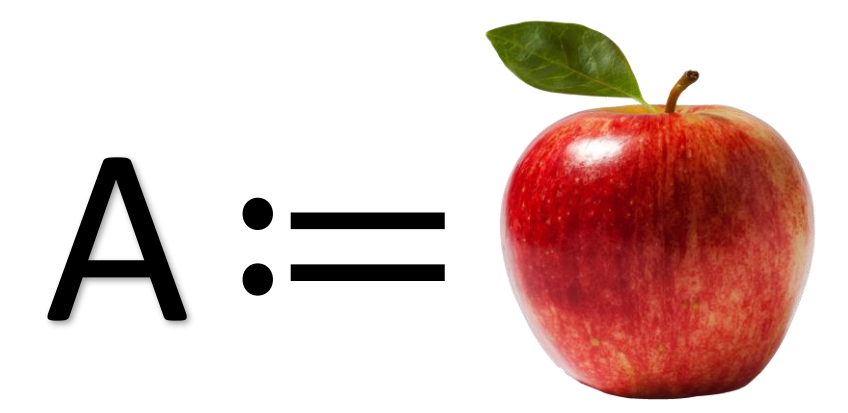

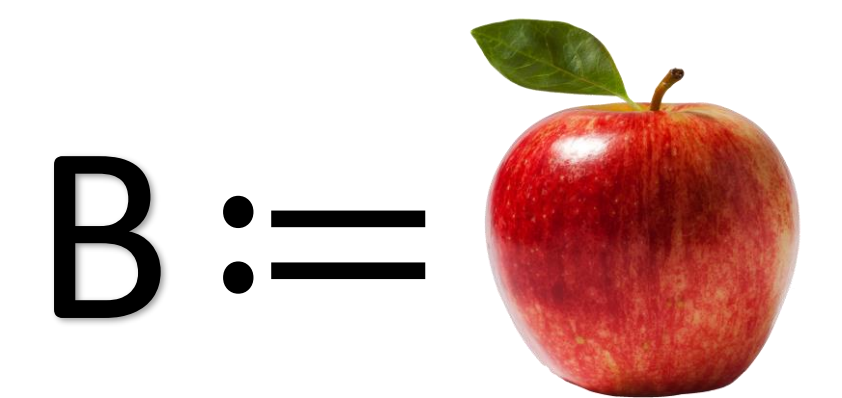

## Porównanie

- 1. Jeżeli A == B, to:
	- 1.  $C :=$  Jabłko
- 2. W przeciwnym wypadku:
	- 1. C := Gruszka

# Źródła

- <https://pixabay.com/en/box-empty-cardboard-package-pack-550594/>
- <http://pngimg.com/download/12405>
- <http://www.pngall.com/pear-png>
- https://pixabay.com/p-310571/?no redirect
- https://pixabay.com/p-575543/?no redirect